demäß den §§ 16 ff. der Energieeinsparverordnung (EnEV) vom 1 18.11.2013

(gültig seit 1.Mai 2014)

Registriernummer<sup>2</sup> NW-2019-002808337

Gültig bis: 26.07.2029

(oder: "Registriernummer wurde beantragt am...")

### Gebäude

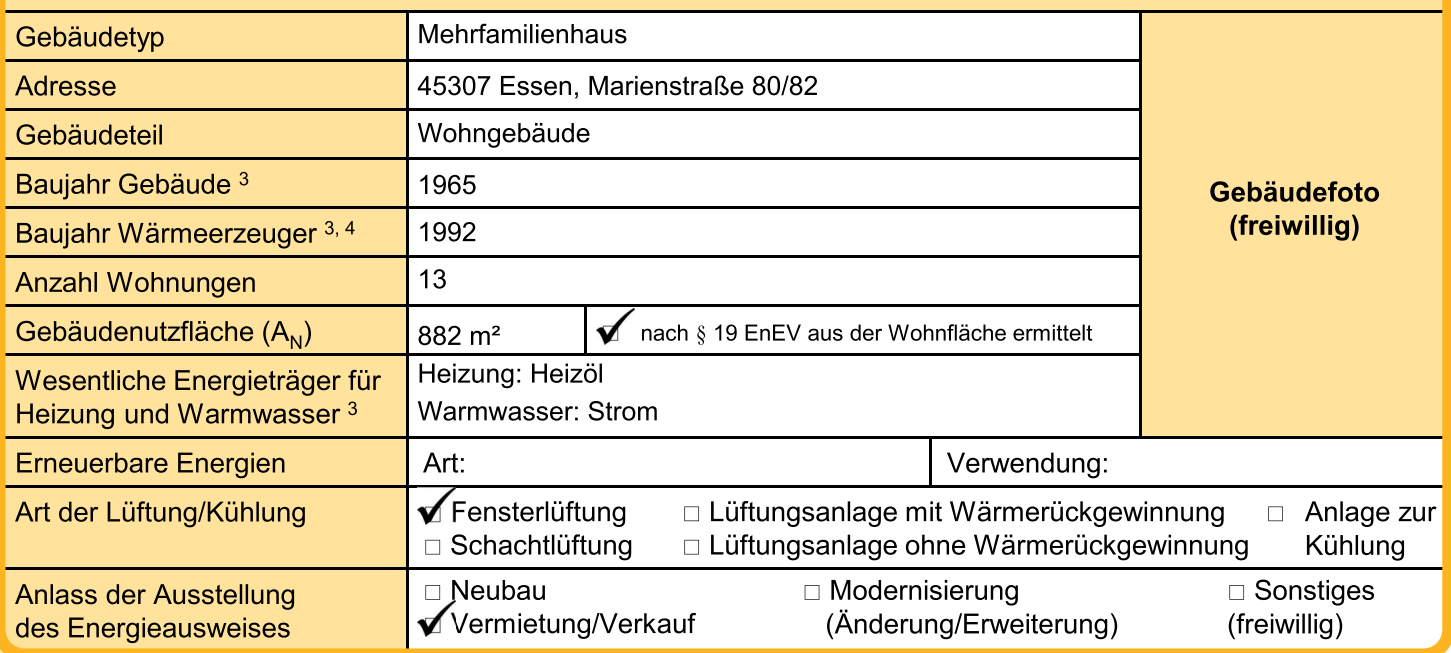

# Hinweise zu den Angaben über die energetische Qualität des Gebäudes

Die energetische Qualität eines Gebäudes kann durch die Berechnung des Energiebedarfs unter Annahme von standardisierten Randbedingungen oder durch die Auswertung des Energieverbrauchs ermittelt werden. Als Bezugsfläche dient die energetische Gebäudenutzfläche nach der EnEV, die sich in der Regel von den allgemeinen Wohnflächenangaben unterscheidet. Die angegebenen Vergleichswerte sollen überschlägige Vergleiche ermöglichen (Erläuterungen - siehe Seite 5). Teil des Energieausweises sind die Modernisierungsempfehlungen (Seite 4).

- Der Energieausweis wurde auf der Grundlage von Berechnungen des Energiebedarfs erstellt (Energie- $\Box$ bedarfsausweis). Die Ergebnisse sind auf Seite 2 dargestellt. Zusätzliche Informationen zum Verbrauch sind freiwillia
- Der Energieausweis wurde auf der Grundlage von Auswertungen des Energieverbrauchs erstellt (Energieverbrauchsausweis). Die Ergebnisse sind auf Seite 3 dargestellt.

Datenerhebung Bedarf/Verbrauch durch

 $\blacktriangleright$  Eigentümer

 $\Box$  Aussteller

Dem Energieausweis sind zusätzliche Informationen zur energetischen Qualität beigefügt (freiwillige Angabe).

# **Hinweise zur Verwendung des Energieausweises**

Der Energieausweis dient lediglich der Information. Die Angaben im Energieausweis beziehen sich auf das gesamte Wohngebäude oder den oben bezeichneten Gebäudeteil. Der Energieausweis ist lediglich dafür gedacht. einen überschlägigen Vergleich von Gebäuden zu ermöglichen.

Aussteller

1000hands AG Dipl.-Bauing. (FH) Jörg Rauch Joachimsthaler Str. 12 **10719 Berlin** 

26.07.2019 Ausstellungsdatum

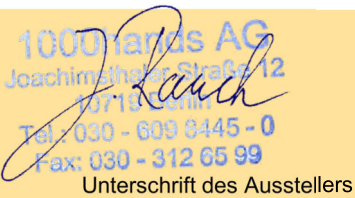

 $1$  Datum der angewendeten EnEV, gegebenenfalls angewendeten Änderungsverordnung zur EnEV <sup>2</sup> Bei nicht rechtzeitiger Zuteilung der Registriernummer (§ 17 Absatz 4 Satz 4 und 5 EnEV) ist das Datum der Antragstellung einzutragen; die Registriernummer ist nach deren  $3$  Mehrfachangaben möglich <sup>4</sup> bei Wärmenetzen Baujahr der Übergabestation Eingang nachträglich einzusetzen.

gemäß den §§ 16 ff. der Energieeinsparverordnung (EnEV) vom 1 18.11.2013

# Berechneter Energiebedarf des Gebäudes

Registriernummer<sup>2</sup> NW-2019-002808337 (oder: "Registriernummer wurde beantragt am...")

# **Energiebedarf**

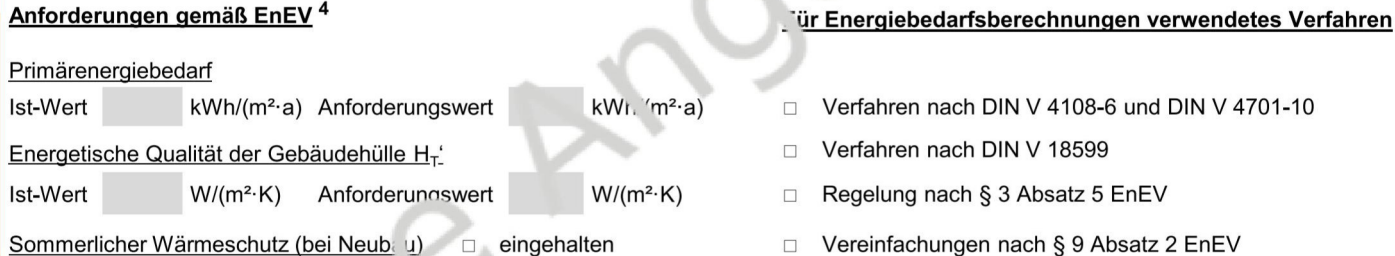

Endenergiebedarf dieses Gebäudes

[Pflichtangabe in Imm, bilit nanzeigen]

# Ang ban zum EEWärmeG 5

Nutzung e. euerbarer Energien zur Deckung des Wärme- und 'ältebedarfs auf Grund des Erneuerbare-Energien-Wärmegesetzes (EEWärmeG)

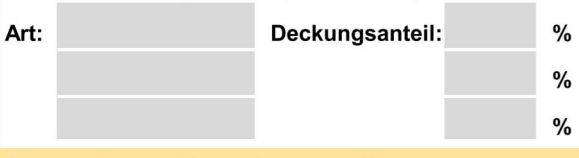

# Ersatzmaßnahmen<sup>6</sup>

Die Anforderungen des EEWärmeG werden durch die Ersatzmaßnahme nach § 7 Absatz 1 Nummer 2 EEWärmeG erfüllt.

- Die nach § 7 Absatz 1 Nummer 2 EEWärmeG  $\Box$ verschärften Anforderungswerte der EnEV sind eingehalten.
- Die in Verbindung mit § 8 EEWärmeG um  $\frac{1}{2}$  $\Box$ verschärften Anforderungswerte der EnEV sind eingehalten.

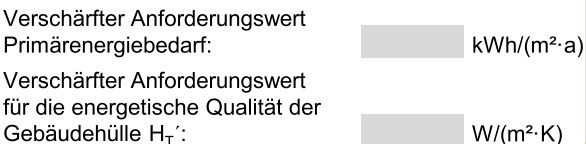

### $kWh/(m^2-a)$

 $\overline{2}$ 

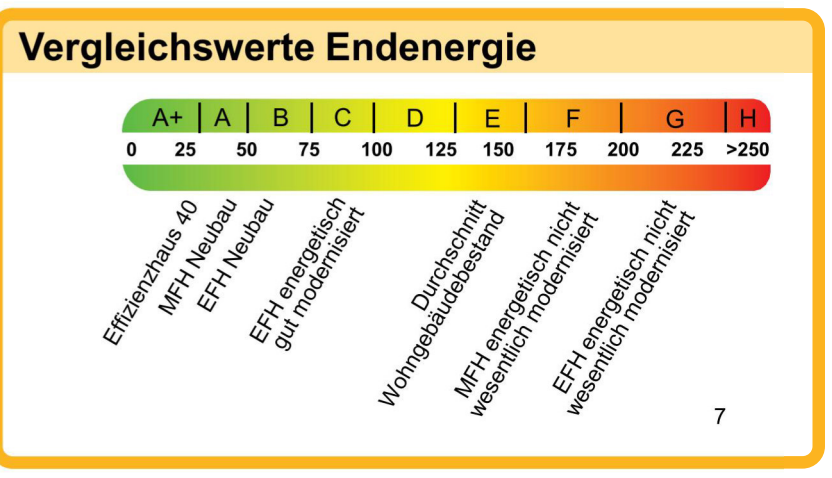

# Erläuterungen zum Berechnungsverfahren

Die Energieeinsparverordnung lässt für die Berechnung des Energiebedarfs unterschiedliche Verfahren zu, die im Einzelfall zu unterschiedlichen Ergebnissen führen können. Insbesondere wegen standardisierter Randbedingungen erlauben die angegebenen Werte keine Rückschlüsse auf den tatsächlichen Energieverbrauch. Die ausgewiesenen Bedarfswerte der Skala sind spezifische Werte nach der EnEV pro Quadratmeter Gebäudenutzfläche (A<sub>N</sub>), die im Allgemeinen größer ist als die Wohnfläche des Gebäudes.

<sup>1</sup> siehe Fußnote 1 auf Seite 1 des Energieausweises

<sup>2</sup> siehe Fußnote 2 auf Seite 1 des Energieausweises

<sup>3</sup> freiwillige Angabe

- <sup>4</sup> nur bei Neubau sowie bei Modernisierung im Fall des § 16 Absatz 1 Satz 3 EnEV
- <sup>6</sup> nur bei Neubau im Fall der Anwendung von § 7 Absatz 1 Nummer 2 EEWärmeG
- <sup>5</sup> nur bei Neubau
- 7 EFH: Einfamilienhaus, MFH: Mehrfamilienhaus

gemäß den §§ 16 ff. der Energieeinsparverordnung (EnEV) vom 1 18.11.2013

# Erfasster Energieverbrauch des Gebäudes

Registriernummer<sup>2</sup> NW-2019-002808337 (oder: "Registriernummer wurde beantragt am...")

3

139,93 kWh/(m<sup>2</sup>·a)

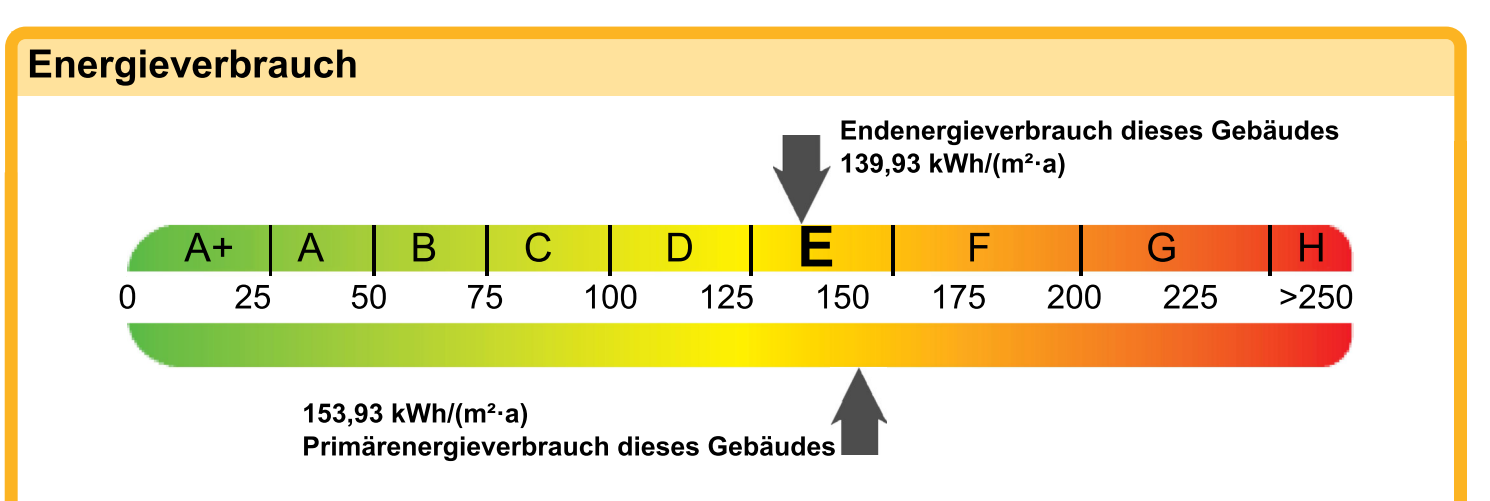

# **Endenergieverbrauch dieses Gebäudes**

[Pflichtangabe für Immobilienanzeigen]

# Verbrauchserfassung - Heizung und Warmwasser

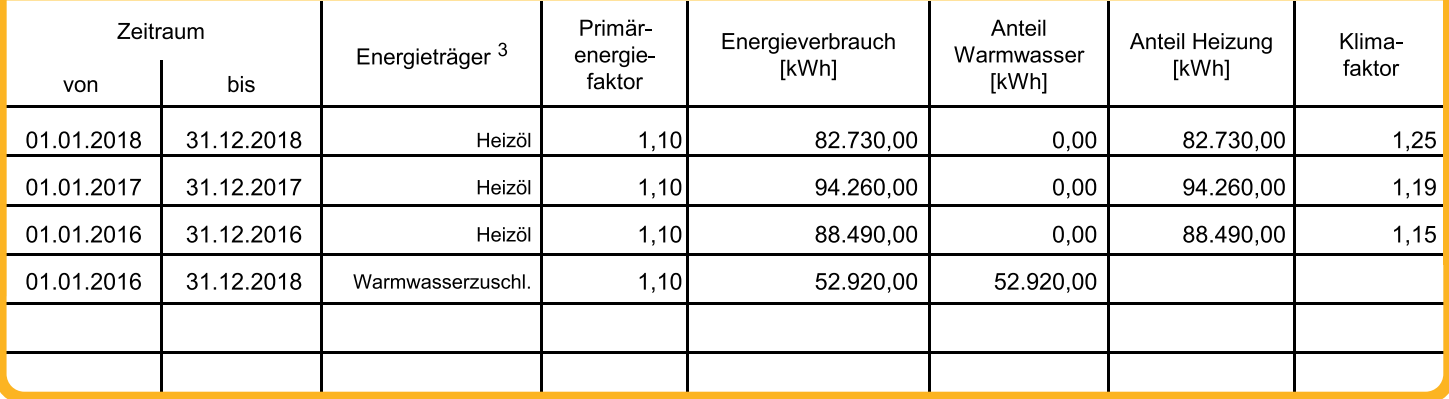

# **Vergleichswerte Endenergie**

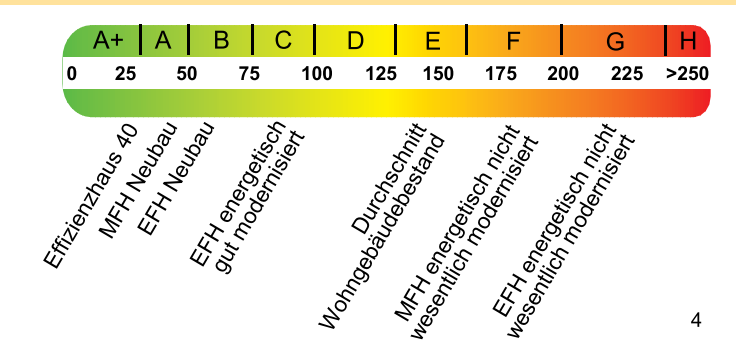

Die modellhaft ermittelten Vergleichswerte beziehen sich auf Gebäude, in denen die Wärme für Heizung und Warmwasser durch Heizkessel im Gebäude bereitgestellt wird.

Soll ein Energieverbrauch eines mit Fern- oder Nahwärme beheizten Gebäudes verglichen werden, ist zu beachten, dass hier normalerweise ein um 15 bis 30 % geringerer Energieverbrauch als bei vergleichbaren Gebäuden mit Kesselheizung zu erwarten ist.

### Erläuterungen zum Verfahren

Das Verfahren zur Ermittlung des Energieverbrauchs ist durch die Energieeinsparverordnung vorgegeben. Die Werte der Skala sind spezifische Werte pro Quadratmeter Gebäudenutzfläche (A<sub>N</sub>) nach der Energieeinsparverordnung, die im Allgemeinen größer ist als die Wohnfläche des Gebäudes. Der tatsächliche Energieverbrauch einer Wohnung oder eines Gebäudes weicht insbesondere wegen des Witterungseinflusses und sich ändernden Nutzerverhaltens vom angegebenen Energieverbrauch ab.

<sup>1</sup> siehe Fußnote 1 auf Seite 1 des Energieausweises <sup>2</sup> siehe Fußnote 2 auf Seite 1 des Energieausweises <sup>3</sup> gegebenenfalls auch Leerstandszuschläge, Warmwasser- oder Kühlpauschale in kWh <sup>4</sup> EFH: Einfamilienhaus, MFH: Mehrfamilienhaus

gemäß den §§ 16 ff. der Energieeinsparverordnung (EnEV) vom 1 18.11.2013

# **Empfehlungen des Ausstellers**

NW-2019-002808337 Registriernummer<sup>2</sup> (oder: "Registriernummer wurde beantragt am...")

Empfehlungen zur kostengünstigen Modernisierung Maßnahmen zur kostengünstigen Verbesserung der Energieeffizienz sind ๔ möglich  $\Box$ nicht möglich Empfohlene Modernisierungsmaßnahmen empfohlen (freiwillige Angaben) geschätzte geschätzte als in Bau- oder Maßnahmenbeschreibung in Zusammenhang Einzel-Amortisa-Kosten pro Nr. mit größerer  $maR$ tionszeit eingesparte einzelnen Schritten Anlagenteile Modernisierung nahme Kilowattstunde Endenergie Einbau einer solarthermischen Anlage für ๔ ☑  $\overline{1}$ Warmwasser die Trinkwassererwärmung wird empfohlen Der Abschluss der thermischen Hülle sollte<br>mit einer Dämmung von min. 12 cm, besser 18 oder<br>20 cm versehen werden. Dach/Oberste ਕ∕ ✔  $\overline{2}$ Geschossdecke Es sollte ein nachträgliche Dämmung der Außenwand<br>von außen erfolgen. Die Dämmdicke sollte min. 14cm<br>betragen, Wärmeleitgruppe 035. ਕ∕ Außenwände ਕ∕  $\overline{3}$ Es wird eine Dämmung der Kellerdecke von unten mit ದ∕ Kellerdecke ਕ  $\overline{\mathbf{4}}$ einer Stärke von 8 cm bis 10 cm empfohlen Empfehlung für den Einbau eines Brennwertkessels. Kessel Й ∀ 5  $\Box$  $\Box$  $\Box$  $\Box$  $\Box$  $\Box$  $\Box$  $\Box$  $\Box$  $\Box$  $\Box$ weitere Empfehlungen auf gesondertem Blatt **Hinweis:** Modernisierungsempfehlungen für das Gebäude dienen lediglich der Information. Sie sind nur kurz gefasste Hinweise und kein Ersatz für eine Energieberatung. 1000hands AG, Joachimsthaler Str. 12, 10719 Berlin Genauere Angaben zu den Empfehlungen sind Tel. 030-609844525, energie@1000hands.de erhältlich bei/unter:

Ergänzende Erläuterungen zu den Angaben im Energieausweis (Angaben freiwillig)

Aufgrund der dezentralen Warmwasserversorgung erfolgte ein Pauschalzuschlag von 20 kWh/m<sup>2</sup>a.

In dem Energieausweis zu Grunde liegenden Zeitraum ist keine Nutzungseinheit so lange leer gestanden. dass eine Leerstandskorrektur erforderlich ist.

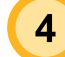

gemäß den §§ 16 ff. der Energieeinsparverordnung (EnEV) vom <sup>1</sup> 18.11.2013

# **Erläuterungen**

### Angabe Gebäudeteil - Seite 1

anderen als Wohnzwecken genutzt werden, ist die Ausstellung Umfang erneuerbare Energien zur Deckung des Wärme- und des Energieausweises gemäß dem Muster nach Anlage 6 auf Kältebedarfs nutzen. In dem Feld "Angaben zum EEWärmeG" den Gebäudeteil zu beschränken, der getrennt als Wohnge- sind die Art der eingesetzten erneuerbaren Energien und der bäude zu behandeln ist (siehe im Einzelnen § 22 EnEV). Dies wird im Energieausweis durch die Angabe "Gebäudeteil" deutlich gemacht.

### Erneuerbare Energien - Seite 1

Hier wird darüber informiert, wofür und in welcher Art erneuerbare Energien genutzt werden. Bei Neubauten enthält Seite 2 (Angaben zum EEWärmeG) dazu weitere Angaben.

### **Energiebedarf - Seite 2**

Der Energiebedarf wird hier durch den Jahres-Primärenergiebedarf und den Endenergiebedarf dargestellt. Diese Angaben werden rechnerisch ermittelt. Die angegebenen Werte werden auf der Grundlage der Bauunterlagen bzw. gebäudebezogener Daten und unter Annahme von standardisierten Randbedingungen (z. B. standardisierte Klimadaten, definiertes Nutzerverhalten, standardisierte Innentemperatur und innere Wärmegewinne usw.) berechnet. So lässt sich die energetische Qualität des Gebäudes unabhängig vom Nutzerverhalten und von der Wetterlage beurteilen. Insbesondere wegen der standardisierten Randbedingungen erlauben die angegebenen Werte keine Rückschlüsse auf den tatsächlichen Energieverbrauch.

### Primärenergiebedarf - Seite 2

Der Primärenergiebedarf bildet die Energieeffizienz des Gebäudes ab. Er berücksichtigt neben der Endenergie auch die so genannte "Vorkette" (Erkundung, Gewinnung, Verteilung, Umwandlung) der jeweils eingesetzten Energieträger (z. B. Heizöl, Gas, Strom, erneuerbare Energien etc.). Ein kleiner Wert signalisiert einen geringen Bedarf und damit eine hohe Energieeffizienz sowie eine die Ressourcen und die Umwelt schonende Energienutzung. Zusätzlich können die mit dem Energiebedarf verbundenen CO<sub>2</sub>-Emissionen des Gebäudes freiwillig angegeben werden.

### Energetische Qualität der Gebäudehülle - Seite 2

Angegeben ist der spezifische, auf die wärmeübertragende Umfassungsfläche bezogene Transmissionswärmeverlust (Formelzeichen in der EnEV:  $H_T$ ). Er beschreibt die durchschnittliche energetische Qualität aller wärmeübertragenden Umfassungsflächen (Außenwände, Decken, Fenster etc.) eines Gebäudes. Ein kleiner Wert signalisiert einen guten baulichen Wärmeschutz. Außerdem stellt die EnEV Anforderungen an den sommerlichen Wärmeschutz (Schutz vor Überhitzung) eines Gebäudes.

### Endenergiebedarf - Seite 2

Der Endenergiebedarf gibt die nach technischen Regeln berechnete, jährlich benötigte Energiemenge für Heizung, Lüftung und Warmwasserbereitung an. Er wird unter Standardklimaund Standardnutzungsbedingungen errechnet und ist ein Indikator für die Energieeffizienz eines Gebäudes und seiner Anlagentechnik. Der Endenergiebedarf ist die Energiemenge, die dem Gebäude unter der Annahme von standardisierten Bedin- Die Vergleichswerte auf Endenergieebene sind modellhaft gungen und unter Berücksichtigung der Energieverluste zugeführt werden muss, damit die standardisierte Innentemperatur, der Warmwasserbedarf und die notwendige Lüftung sicher- werten anderer Gebäude sein. Es sind Bereiche angegeben, gestellt werden können. Ein kleiner Wert signalisiert einen innerhalb derer ungefähr die Werte für die einzelnen geringen Bedarf und damit eine hohe Energieeffizienz.

### Angaben zum EEWärmeG - Seite 2

Bei Wohngebäuden, die zu einem nicht unerheblichen Anteil zu Nach dem EEWärmeG müssen Neubauten in bestimmtem prozentuale Anteil der Pflichterfüllung abzulesen. Das Feld "Ersatzmaßnahmen" wird ausgefüllt, wenn die Anforderungen des EEWärmeG teilweise oder vollständig durch Maßnahmen zur Einsparung von Energie erfüllt werden. Die Angaben dienen gegenüber der zuständigen Behörde als Nachweis des Umfangs der Pflichterfüllung durch die Ersatzmaßnahme und der Einhaltung der für das Gebäude geltenden verschärften Anforderungswerte der EnEV.

 $5<sup>1</sup>$ 

### Endenergieverbrauch - Seite 3

Der Endenergieverbrauch wird für das Gebäude auf der Basis der Abrechnungen von Heiz- und Warmwasserkosten nach der Heizkostenverordnung oder auf Grund anderer geeigneter Verbrauchsdaten ermittelt. Dabei werden die Energieverbrauchsdaten des gesamten Gebäudes und nicht der einzelnen Wohneinheiten zugrunde gelegt. Der erfasste Energieverbrauch für die Heizung wird anhand der konkreten örtlichen Wetterdaten und mithilfe von Klimafaktoren auf einen deutschlandweiten Mittelwert umgerechnet. So führt beispielsweise ein hoher Verbrauch in einem einzelnen harten Winter nicht zu einer schlechteren Beurteilung des Gebäudes. Der Endenergieverbrauch gibt Hinweise auf die energetische Qualität des Gebäudes und seiner Heizungsanlage. Ein kleiner Wert signalisiert einen geringen Verbrauch. Ein Rückschluss auf den künftig zu erwartenden Verbrauch ist jedoch nicht möglich; insbesondere können die Verbrauchsdaten einzelner Wohneinheiten stark differieren, weil sie von der Lage der Wohneinheiten im Gebäude, von der jeweiligen Nutzung und dem individuellen Verhalten der Bewohner abhängen.

Im Fall längerer Leerstände wird hierfür ein pauschaler Zuschlag rechnerisch bestimmt und in die Verbrauchserfassung einbezogen. Im Interesse der Vergleichbarkeit wird bei dezentralen, in der Regel elektrisch betriebenen Warmwasseranlagen der typische Verbrauch über eine Pauschale berücksichtigt: Gleiches gilt für den Verbrauch von eventuell vorhandenen Anlagen zur Raumkühlung. Ob und inwieweit die genannten Pauschalen in die Erfassung eingegangen sind, ist der Tabelle "Verbrauchserfassung" zu entnehmen.

### Primärenergieverbrauch - Seite 3

Der Primärenergieverbrauch geht aus dem für das Gebäude ermittelten Endenergieverbrauch hervor. Wie der Primärenergiebedarf wird er mithilfe von Umrechnungsfaktoren ermittelt, die die Vorkette der jeweils eingesetzten Energieträger berücksichtigen.

### Pflichtangaben für Immobilienanzeigen - Seite 2 und 3

Nach der EnEV besteht die Pflicht, in Immobilienanzeigen die in § 16a Absatz 1 genannten Angaben zu machen. Die dafür erforderlichen Angaben sind dem Energieausweis zu entnehmen. ie nach Ausweisart der Seite 2 oder 3.

### Vergleichswerte - Seite 2 und 3

ermittelte Werte und sollen lediglich Anhaltspunkte für grobe Vergleiche der Werte dieses Gebäudes mit den Vergleichs-Vergleichskategorien liegen.